# Package 'OTclust'

May 6, 2019

Title Mean Partition, Uncertainty Assessment, Cluster Validation and Visualization Selection for Cluster Analysis

Version 1.0.2

Author Lixiang Zhang [aut, cre], Beomseok Seo [aut], Lin Lin [aut], Jia Li [aut]

Maintainer Lixiang Zhang <lzz46@psu.edu>

Description Providing mean partition for ensemble clustering by optimal transport alignment(OTA), uncertainty measures for both partition-wise and cluster-wise assessment and multiple visualization functions to show uncertainty, for instance, membership heat map and plot of covering point set. A partition refers to an overall clustering result.

**Depends**  $R (= 3.1.0)$ 

License GPL  $(>= 2)$ 

Encoding UTF-8

LazyData true

RoxygenNote 6.1.1

Suggests knitr, rmarkdown, tsne, umap, HDclust, dbscan, flexclust, mclust

VignetteBuilder knitr

LinkingTo Rcpp

Imports Rcpp, ggplot2, RColorBrewer, magrittr, class

NeedsCompilation yes

Repository CRAN

Date/Publication 2019-05-06 07:40:02 UTC

# R topics documented:

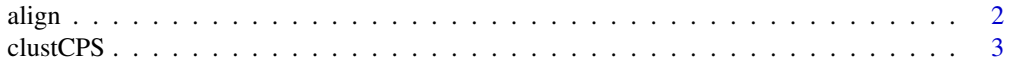

#### <span id="page-1-0"></span> $2$  align

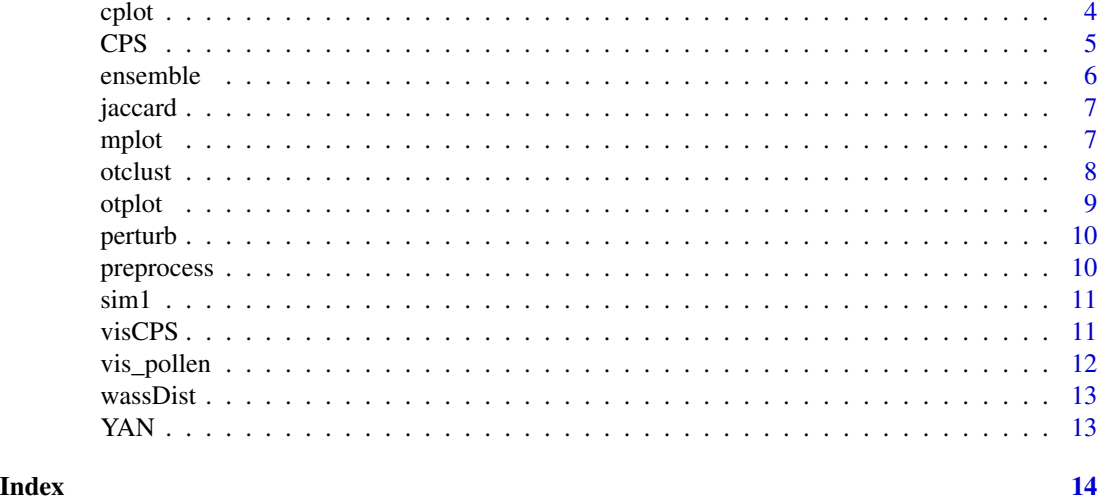

align *Optimal Transport Alignment*

# Description

This function aligns an ensemble of partitions with a reference partition by optimal transport.

# Usage

align(data)

# Arguments

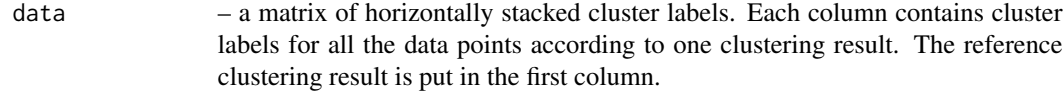

# Value

a list of alignment result.

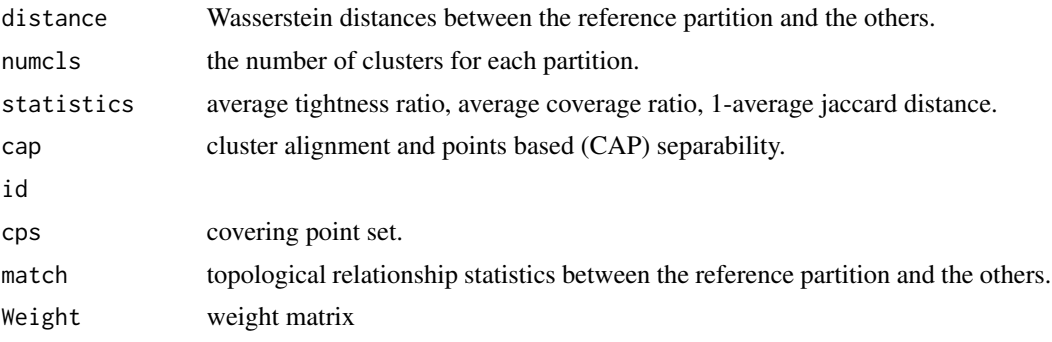

#### <span id="page-2-0"></span>clustCPS 3

# Examples

```
data(sim1)
# the number of clusters.
C = 4# calculate baseline method for comparison.
kcl = kmeans(sim1$X,C)
# align clustering results for convenience of comparison.
compar = align(cbind(sim1$z,kcl$cluster))
```
clustCPS *CPS Analysis for cluster validation..*

#### Description

Covering Point Set Analysis for validating clustering results. It conducts alignment among different results and then calculates the covering point set. The return contains several statistics which can be directly used as input for mplot or cplot. If you want to design your own workflow, you can use function CPS instead.

#### Usage

```
clustCPS(data, k, 1 = TRUE, pre = TRUE, noi = "after",cmethod = "kmeans", dimr = "PCA", vis = "tsne", ref = NULL,
  nPCA = 50, nEXP = 100
```
#### Arguments

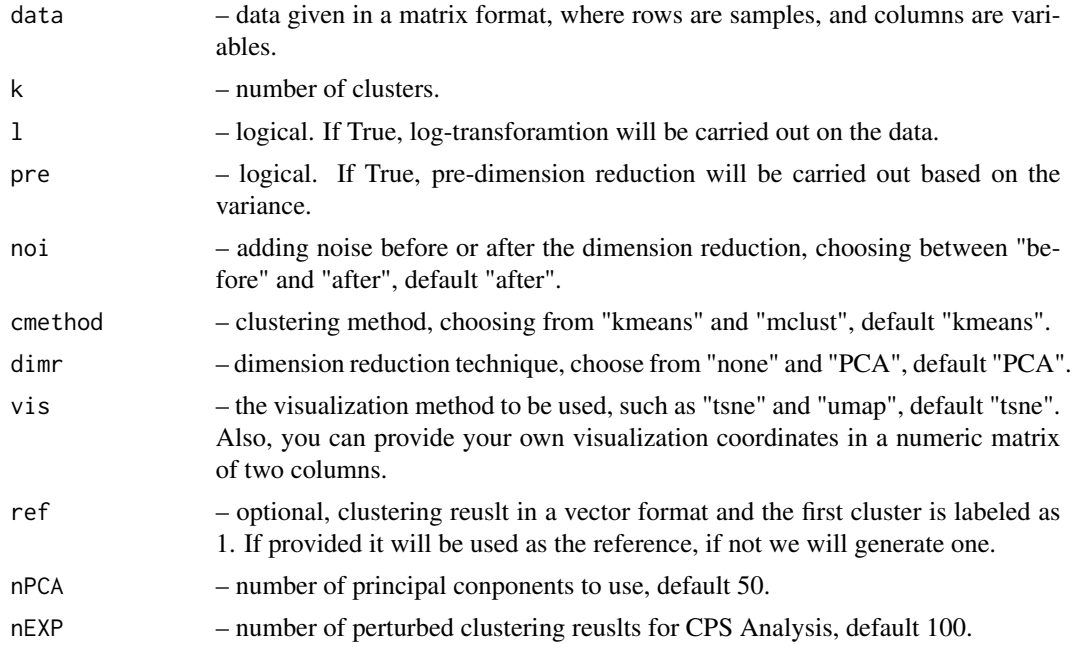

## <span id="page-3-0"></span>Value

a list used for mplot or cplot, in which tight\_all is the overall tightness, member is the matrix used for the membership plot, set is the matrix for the covering point set plot, tight is the vector of cluster-wise tightness, vis is the visualization coordinates, and ref is the reference labels.

# Examples

```
# CPS Analysis on validation of clustering result
data(YAN)
# Suppose you generate the visualization coordinates on your own
x1=matrix(seq(1,nrow(YAN),1),ncol=1)
x2=matrix(seq(1,nrow(YAN),1),ncol=1)
# Using nEXP=50 for illustration, usually use nEXP greater 100
y=clustCPS(YAN[,1:100], k=7, l=FALSE, pre=FALSE, noi="after",vis=cbind(x1,x2), nEXP = 50)
# visualization of the results
mplot(y,4)
```
cplot *Covering Point Set Plot*

#### Description

Output the Covering Point Set plot of the required cluster. The return of clustCPS, visCPS or CPS can be directly used as the input.

#### Usage

cplot(result, k)

#### Arguments

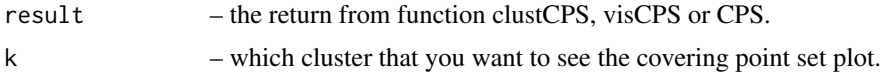

#### Value

covering point set plot of the required cluster.

```
# CPS analysis on selection of visualization methods
data(vis_pollen)
c=visCPS(vis_pollen$vis, vis_pollen$ref)
# visualization of the results
mplot(c,2)
cplot(c,2)
```
<span id="page-4-0"></span>Covering Point Set Analysis of given clustering results. It conducts alignment among different results and then calculates the covering point set. The return contains several statistics which can be directly used as input for mplot or cplot. By using this function you can design your own workflow instead od using clustCPS, see vignette for more destails.

#### Usage

CPS(ref, vis, pert)

# Arguments

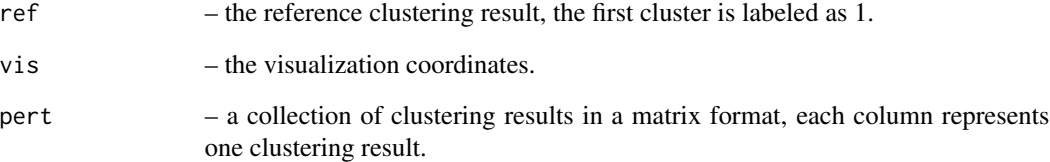

# Value

a list used for mplot or cplot, in which tight\_all is the overall tightness, member is the matrix used for the membership heat map, set is the matrix for the covering point set plot, tight is the vector of cluster-wise tightness, vis is the visualization coordinates, and ref is the reference labels.

```
# CPS analysis on selection of visualization methods
data(vis_pollen)
k1=kmeans(vis_pollen$vis,max(vis_pollen$ref))$cluster
k2=kmeans(vis_pollen$vis,max(vis_pollen$ref))$cluster
k=cbind(as.matrix(k1,ncol=1),as.matrix(k2,ncol=1))
c=CPS(vis_pollen$ref, vis_pollen$vis, pert=k)
# visualization of the results
mplot(c,2)
cplot(c,2)
```
<span id="page-5-0"></span>

Generate multiple clustering results (that is, partitions) based on multiple versions of perturbed data using a specified baseline clustering method.

# Usage

```
ensemble(data, nbs, clust_param, clustering = "kmeans",
 perturb_method = 1)
```
# Arguments

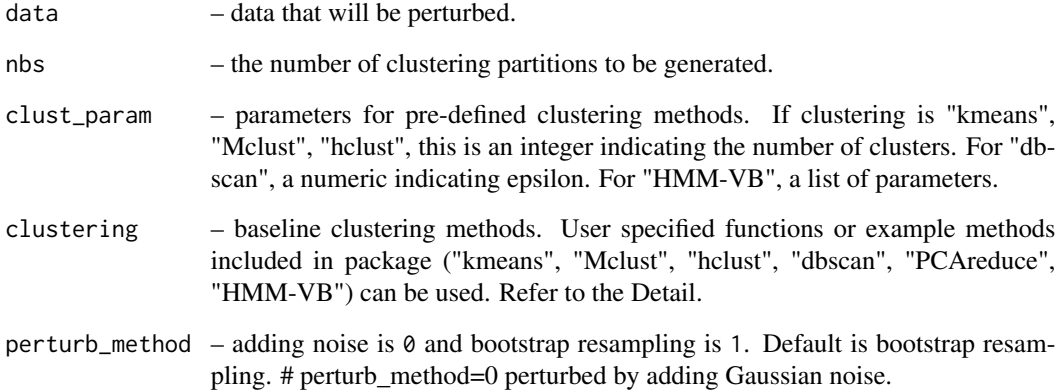

# Value

a matrix of cluster labels of the ensemble partitions. Each column is cluster labels of an individual clustering result.

```
data(sim1)
# the number of clusters.
C = 4ens.data = ensemble(sim1$X[1:10,], nbs=10, clust_param=C, clustering="kmeans", perturb_method=1)
```
<span id="page-6-0"></span>

This function calculates Jaccard similarity matrix between two partitions.

# Usage

jaccard(x, y)

#### Arguments

x, y – vectors of cluster labels

#### Value

a matrix of Jaccard similarity between clusters in two partitions.

# Examples

x=c(1,2,3) y=c(3,2,1) jaccard(x,y)

mplot *Membership Heat Map*

# Description

Output the membership meat map of the required cluster. The return of clustCPS, visCPS or CPS can be directly used as the input.

#### Usage

mplot(result, k)

# Arguments

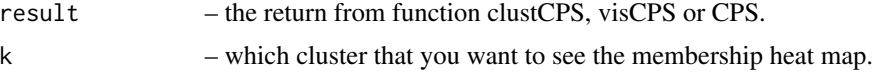

# Value

membership heat map of the required cluster.

<span id="page-7-0"></span>8 otclust and the contract of the contract of the contract of the contract of the contract of the contract of the contract of the contract of the contract of the contract of the contract of the contract of the contract of

#### Examples

```
# CPS analysis on selection of visualization methods
data(vis_pollen)
c=visCPS(vis_pollen$vis, vis_pollen$ref)
# visualization of the results
mplot(c,2)
cplot(c,2)
```
otclust *Mean partition by optimal transport anlignment.*

# Description

This function calculates the mean partition of an ensemble of partitions by optimal transport alignment and uncertainty/stability measures.

#### Usage

otclust(ensemble, idx = NULL)

# Arguments

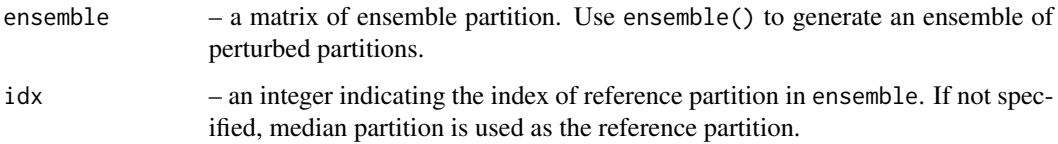

#### Value

a list of mean partition(meanpart), distance of mean partition to other partitions in ensemble(distance), weight matrix(weight), topological stability statistics(match), covering point set(cps), cluster alignment and point-based separability(cap).

```
data(sim1)
# the number of clusters.
C = 4ens.data = ensemble(sim1$X, nbs=8, clust_param=C, clustering="kmeans", perturb_method=1)
# find mean partition and uncertainty statistics.
ota = otclust(ens.data)
```
<span id="page-8-0"></span>

This function plots a partition on 2 dimensional reduced space.

#### Usage

```
otplot(data, labels, convex.hull = F, title = "", xlab = "",
 ylab = "", legend.title = "", legend.labels = NULL, add.text = T)
```
#### Arguments

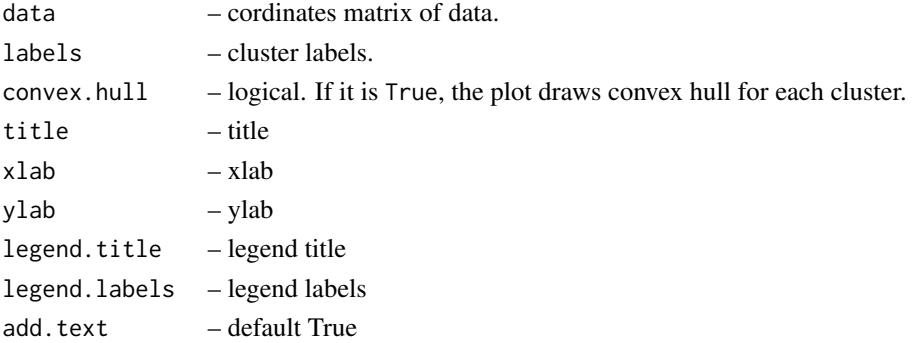

#### Value

none

```
data(sim1)
# the number of clusters.
C = 4ens.data = ensemble(sim1$X[1:50,], nbs=50, clust_param=C, clustering="kmeans", perturb_method=1)
# find mean partition and uncertainty statistics.
ota = otclust(ens.data)
# calculate baseline method for comparison.
kcl = kmeans(sim1$X[1:50], C)# align clustering results for convenience of comparison.
compar = align(cbind(sim1$z[1:50],kcl$cluster,ota$meanpart))
lab.match = lapply(compar$weight, function(x) apply(x, 2, which.max))kcl.algnd = match(kcl$cluster,lab.match[[1]])
ota.algnd = match(ota$meanpart,lab.match[[2]])
# plot the result on two dimensional space.
otplot(sim1$X[1:50,],ota.algnd,con=FALSE,title='Mean partition') # mean partition by OTclust
```
<span id="page-9-0"></span>

Perturb data by adding Gaussian noise or bootstrap resampling. Gaussian noise has mean 0 and variance 0.01\*average variance of all variables.

# Usage

perturb(data, method = 0)

# Arguments

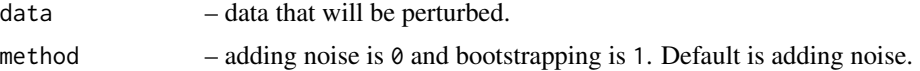

# Value

the perturbed data.

#### Examples

data(vis\_pollen) perturb(vis\_pollen\$vis,method=0)

preprocess *Data preprocessing*

#### Description

Preprocessing for dimension reduction based on variance, it will delete the variable whose variance is smaller than 0.5\*mean variance of all variables.

#### Usage

```
preprocess(data, 1 = TRUE, pre = TRUE)
```
# Arguments

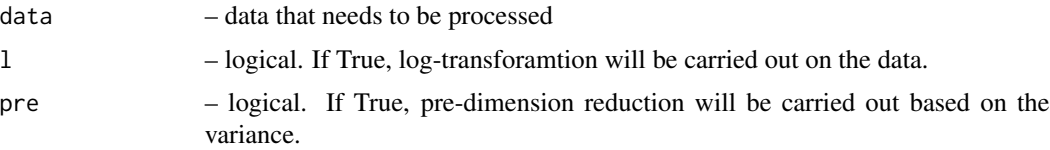

#### <span id="page-10-0"></span> $\sin 1$  11

# Value

the processed data.

# Examples

```
data(YAN)
preprocess(YAN,l=FALSE,pre=TRUE)
```
sim1 *Simulated toy data*

# Description

A dataset containing 5000 samples and 2 features.

#### Usage

sim1

## Format

A matrix with 5000 rows and 2 variables

visCPS *CPS Analysis on selecting visualization method.*

# Description

Covering Point Set Analysis on the visualization results. Use K-Nearest Neighbor to generate a collection of results for CPS Analysis. The return contains several statistics which can be directly used as input for mplot or cplot.

# Usage

visCPS(vlab, ref, nEXP = 100)

# Arguments

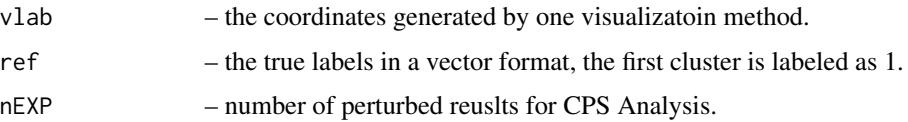

# Value

a list used for mplot or cplot, in which tight\_all is the overall tightness, member is the matrix used for the membership heat map, set is the matrix for the covering point set plot, tight is the vector of cluster-wise tightness, vis is the visualization coordinates, and ref is the reference labels.

# Examples

```
# CPS analysis on selection of visualization methods
data(vis_pollen)
c=visCPS(vis_pollen$vis, vis_pollen$ref)
# visualization of the results
mplot(c,2)
cplot(c,2)
```
vis\_pollen *Single cell gene visualization data from Pollen's paper*

# Description

A dataset containing the visualization coordinates and the true cluster labels of 301 cells.

#### Usage

vis\_pollen

#### Format

A list containing two components

vis visualization coordinates of cells

ref true labels of cells

## Source

<https://www.nature.com/articles/nbt.2967>

<span id="page-11-0"></span>

<span id="page-12-0"></span>

This function calculates Wasserstein distance between two partitions.

# Usage

wassDist(x, y)

# Arguments

x, y – vectors of cluster labels

#### Value

a distance between 0 and 1.

# Examples

x=c(1,2,3) y=c(3,2,1) wassDist(x,y)

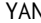

# YAN *Single cell gene data from Yan's paper*

# Description

A dataset containing 124 cells with their 3840 genes.

# Usage

YAN

# Format

A matrix with 124 rows and 3840 variables

# Source

<https://www.nature.com/articles/nsmb.2660>

# <span id="page-13-0"></span>Index

∗Topic datasets sim1, [11](#page-10-0) vis\_pollen, [12](#page-11-0) YAN, [13](#page-12-0) align, [2](#page-1-0) clustCPS, [3](#page-2-0) cplot, [4](#page-3-0)  $CPS, 5$  $CPS, 5$ ensemble, [6](#page-5-0) jaccard, [7](#page-6-0) mplot, [7](#page-6-0) otclust, [8](#page-7-0) otplot, [9](#page-8-0) perturb, [10](#page-9-0) preprocess, [10](#page-9-0) sim1, [11](#page-10-0) vis\_pollen, [12](#page-11-0) visCPS, [11](#page-10-0) wassDist, [13](#page-12-0) YAN, [13](#page-12-0)